### CMPS 566: Association Rule Mining

Vijay Raghavan March 31, 2020

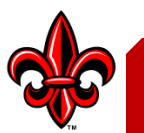

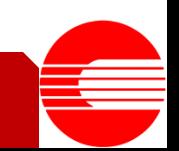

# Agenda

- Association Mining
- Definitions and Example
- Apriori Algorithm
- Closed and Maximal Frequent Patterns
- Related Methods
- Correlation Analysis and Interestingness Measures

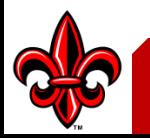

## Association Mining

- Popular Data Mining Method.
- Attempts to find correlations between items and form 'interesting' rules.
- Market Basket Analysis
- Two step process
	- Find frequent itemsets
	- Form rules / patterns from frequent itemsets

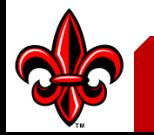

### Definitions

• The set of items  $I = \{ i_1, i_2, ..., i_m \}$ represents the set of all items in a transaction database.

- An itemset *X* is a subset of *I*.
- An itemset *X* is called k-itemset if its cardinality is k.

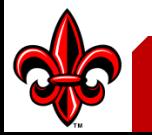

### Definitions

• Support = probability that a transaction contains itemset X

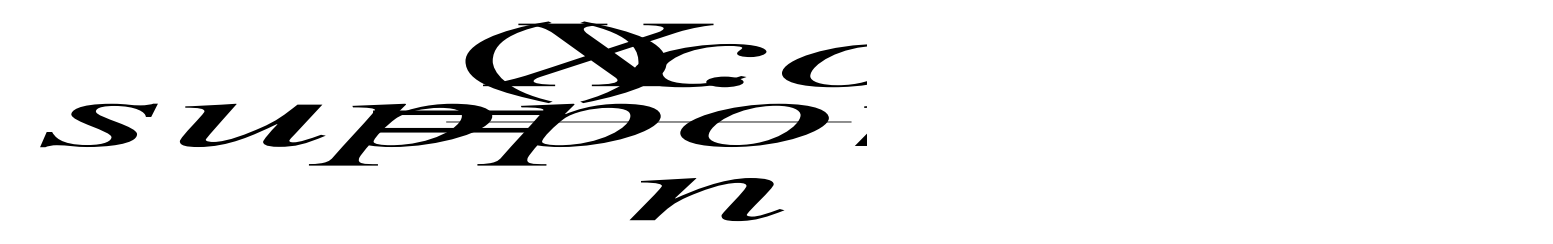

• An itemset *X* is called a frequent itemset if support(X) > threshold (**minsup**).

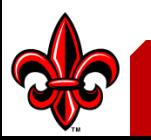

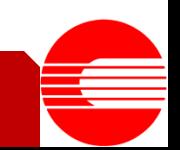

### Definitions

• Confidence is conditional probability that a transaction having X also contains Y

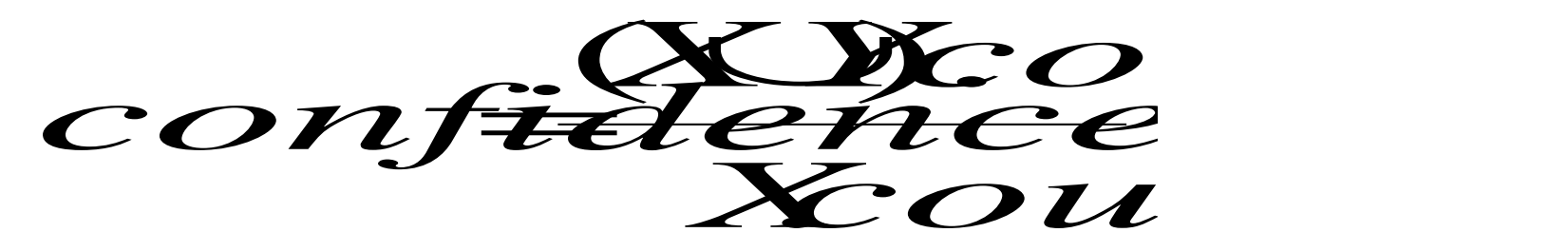

• An association rule is a pattern that states when X occurs, Y occurs satisfying a given confidence threshold (**minconf**).

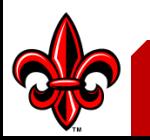

## Example: Frequent Itemset

- Transaction data
- Assume:  $-$ minsup = 30%
- t1: Beef, Chicken, Milk
- t2: Beef, Cheese
- t3: Cheese, Boots
- t4: Beef, Chicken, Cheese
- t5: Beef, Chicken, Clothes, Cheese, Milk
- t6: Chicken, Clothes, Milk
- t7: Chicken, Milk, Clothes

- Examples of frequent itemsets:  $-\{Beef\}$  [sup = 4/7]
	- $-\{Chicken, Clothers, Milk\}$  [sup = 3/7]

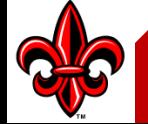

# Example: Rules

- Transaction data
- Assume:
	- $-$  minsup =  $30\%$
	- $-$  minconf =  $80\%$

– … …

- t1: Beef, Chicken, Milk
- t2: Beef, Cheese
- t3: Cheese, Boots
- t4: Beef, Chicken, Cheese
- t5: Beef, Chicken, Clothes, Cheese, Milk
- t6: Chicken, Clothes, Milk
- t7: Chicken, Milk, Clothes

• Association rules from the itemset:  $-$  Clothes  $\rightarrow$  Milk, Chicken, [sup = 3/7, conf = 3/3]

 $-$  Clothes, Chicken  $\rightarrow$  Milk, [sup = 3/7, conf = 3/3]

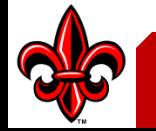

# Apriori

- First association mining algorithm
	- Iterative in nature
	- Level-wise search
	- Based on **Apriori Property**
		- All nonempty subsets of a frequent itemset must also be frequent. AKA, anti-monotonicity property
		- Note, in practice
			- If *support(milk)* < minsup,

Then *support(milk*  $\cup$  *Other)* < minsup

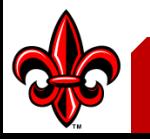

### Apriori – Find Frequent Itemsets

- Basic Approach
	- $-$  Set K = 1
	- Create CandidateItems  $\rightarrow$  All K-itemsets.
	- Do
		- Find Support for all K-level itemset
		- Store all K-level items that are frequent in Bag
		- Create new CandidateItems
			- Generate K+1 itemset from frequent K-itemsets
			- Use Apriori Principle to Prune invalid K+1 itemsets
		- $K = K + 1$
	- Until CandidateItems is empty

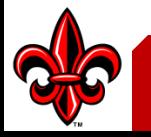

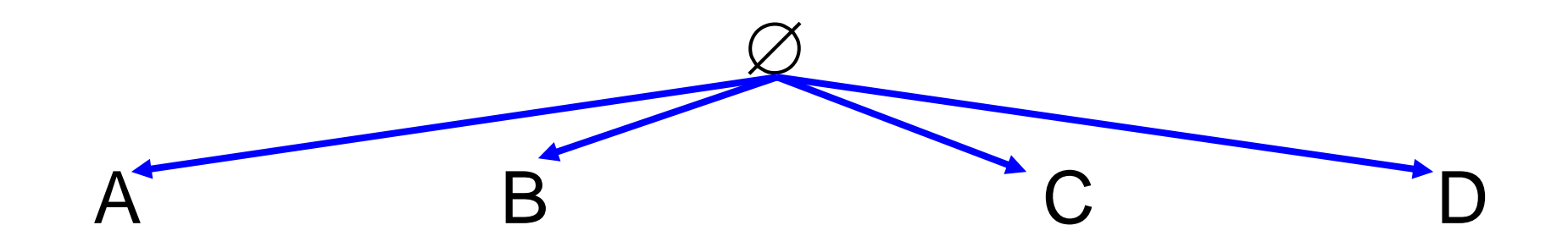

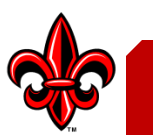

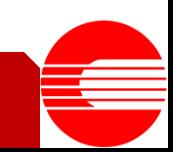

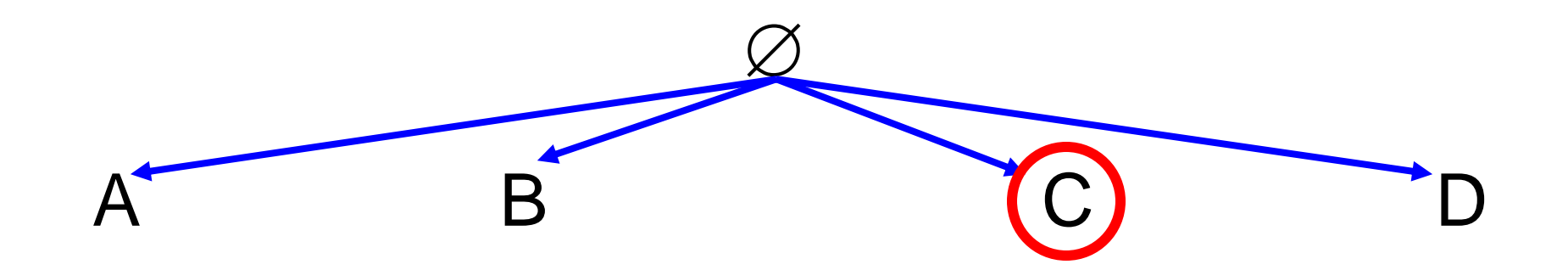

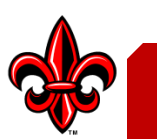

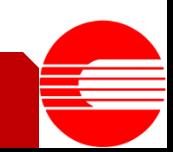

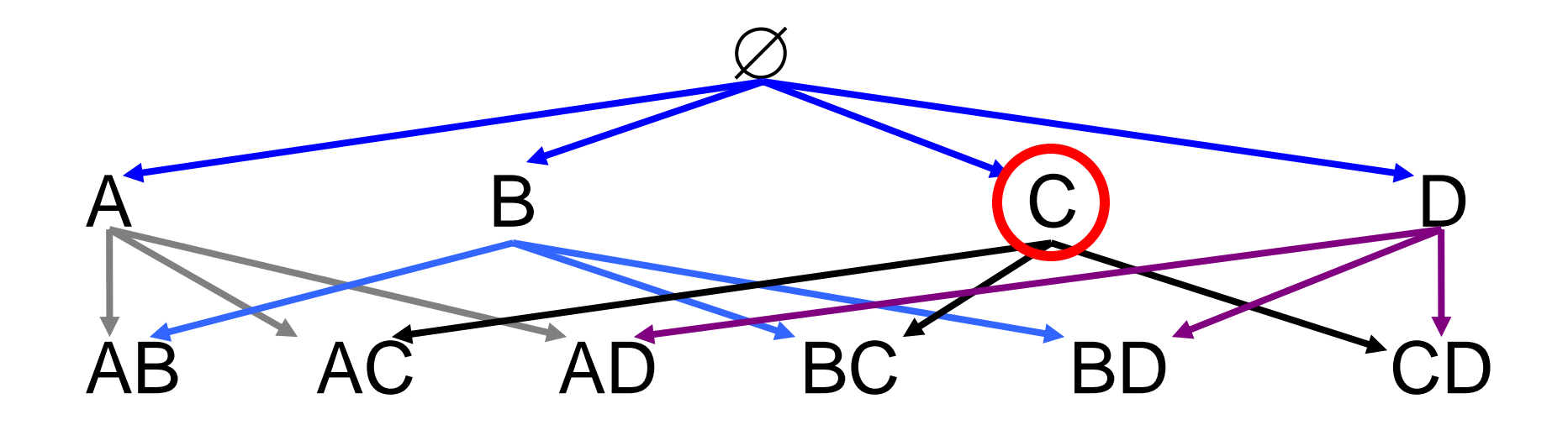

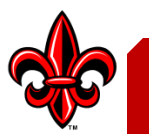

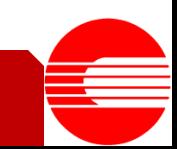

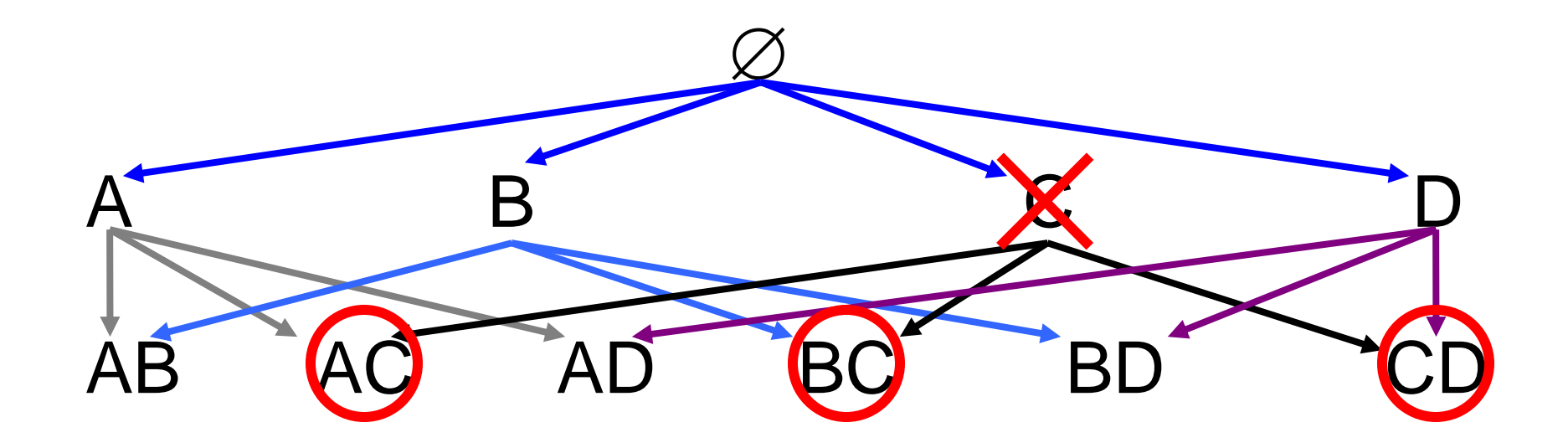

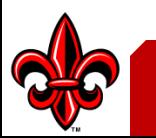

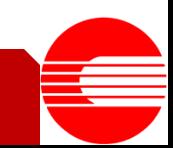

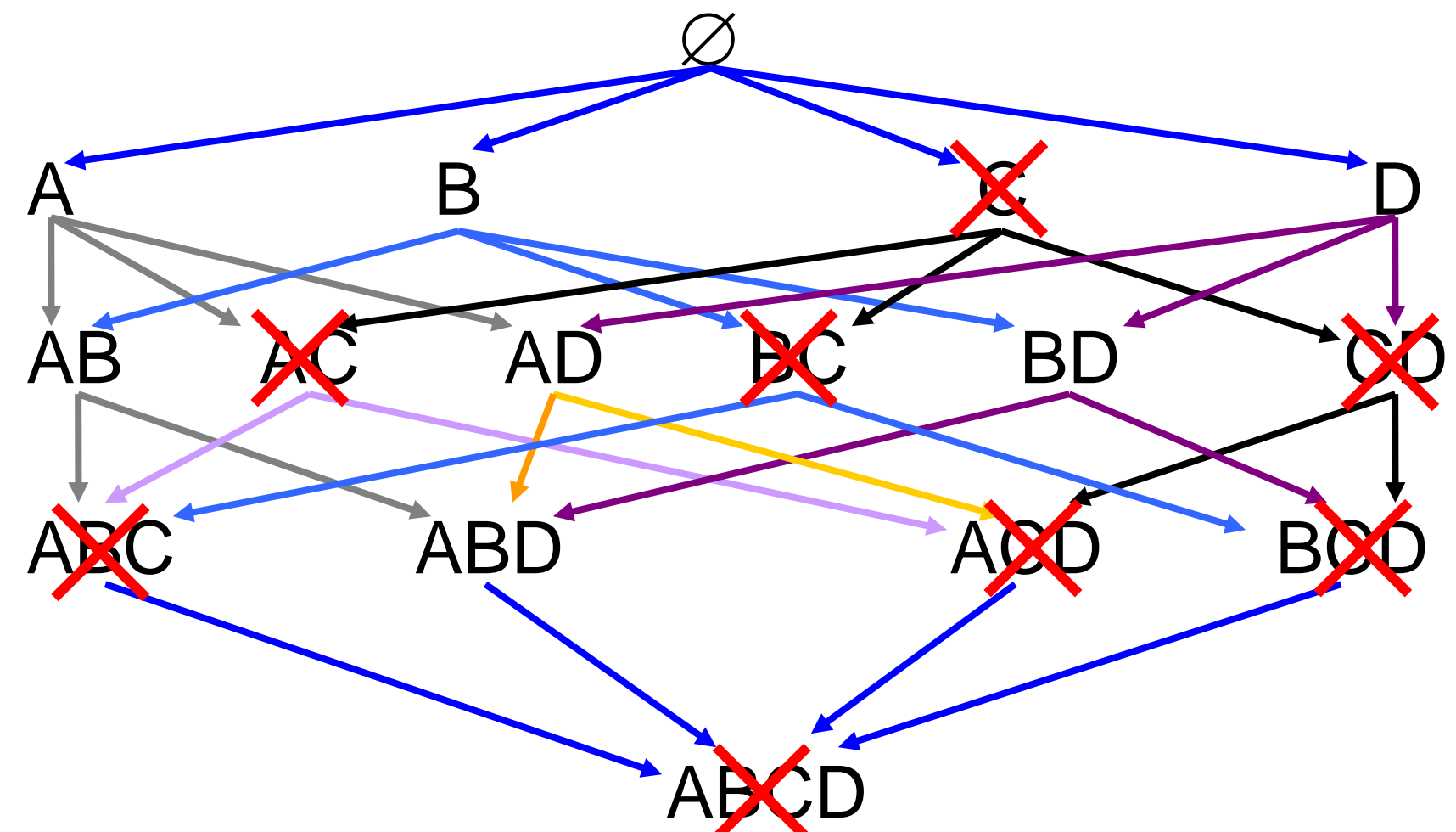

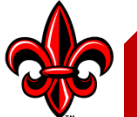

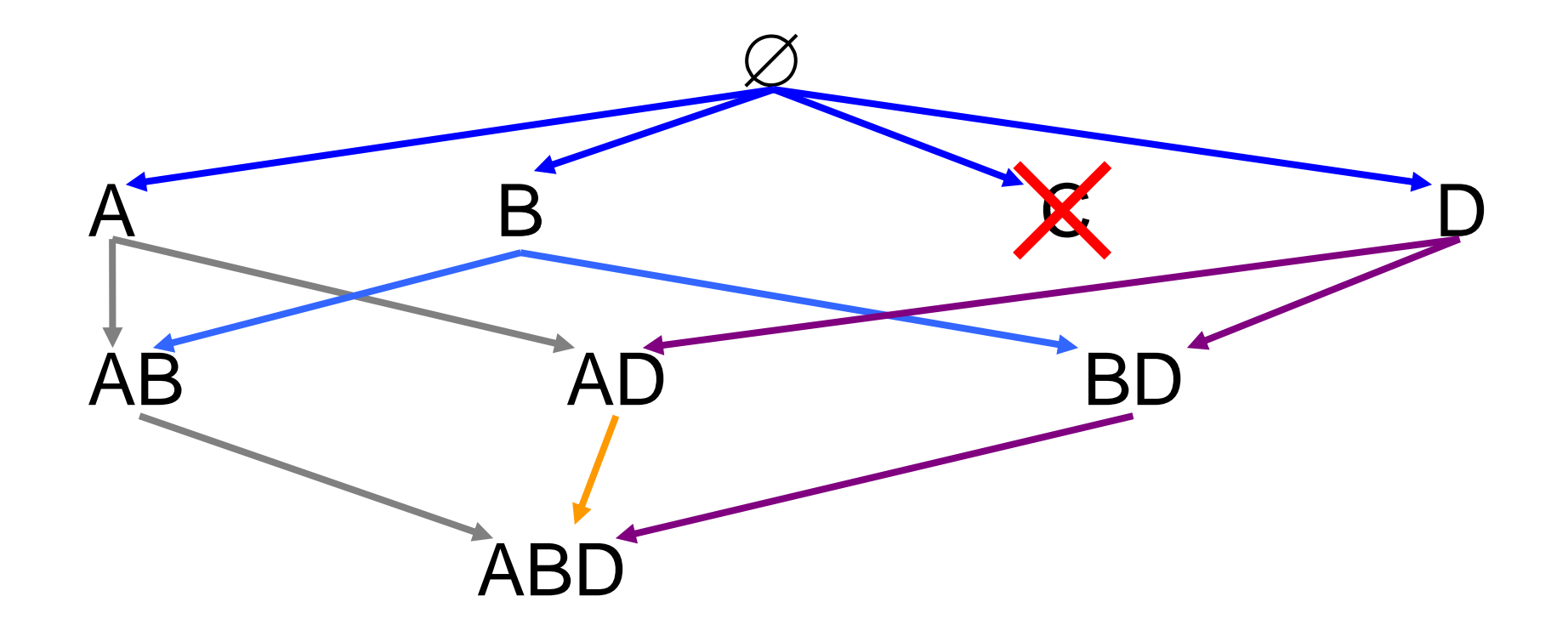

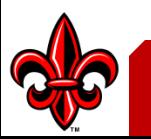

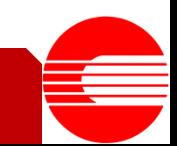

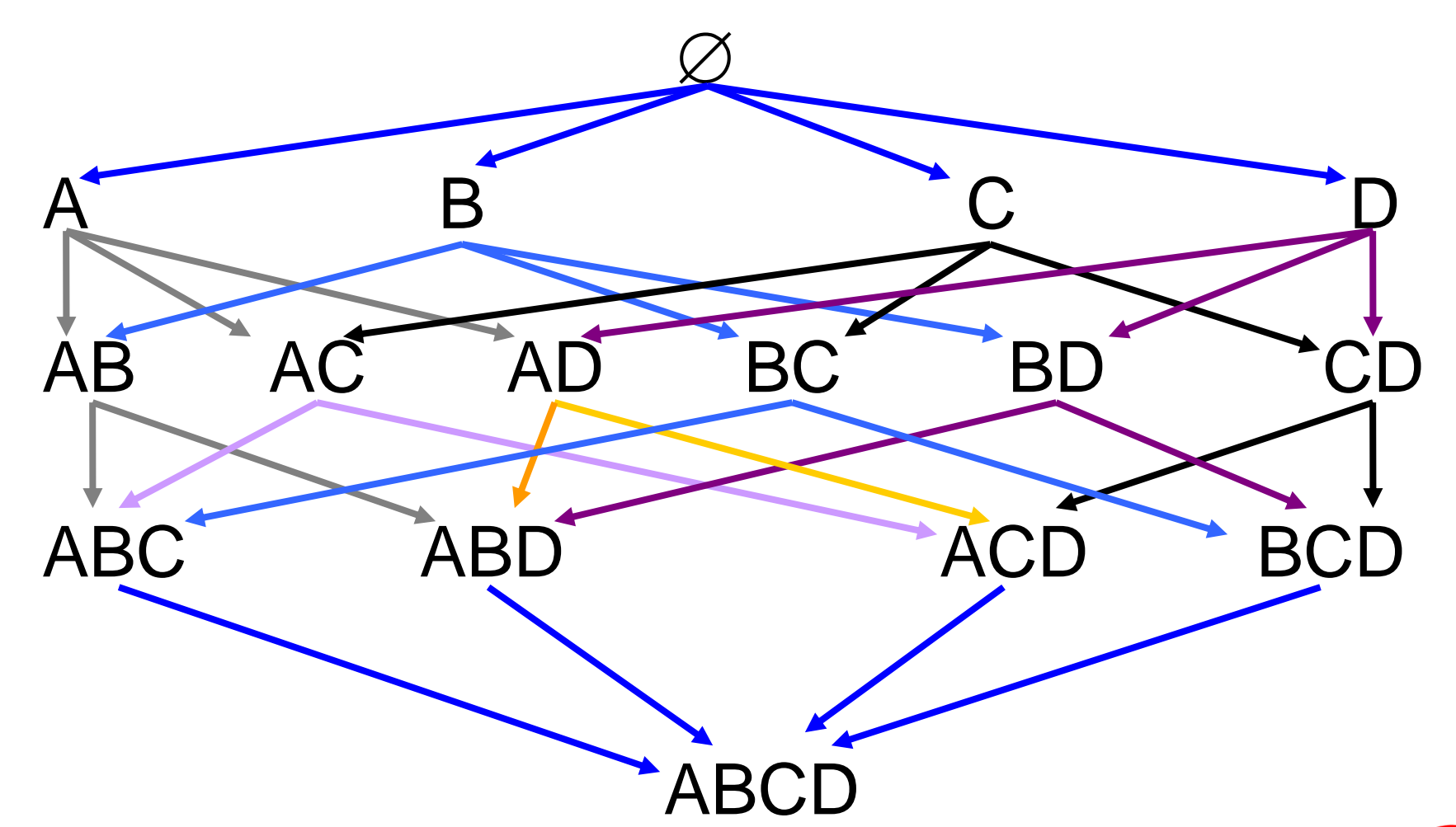

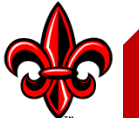

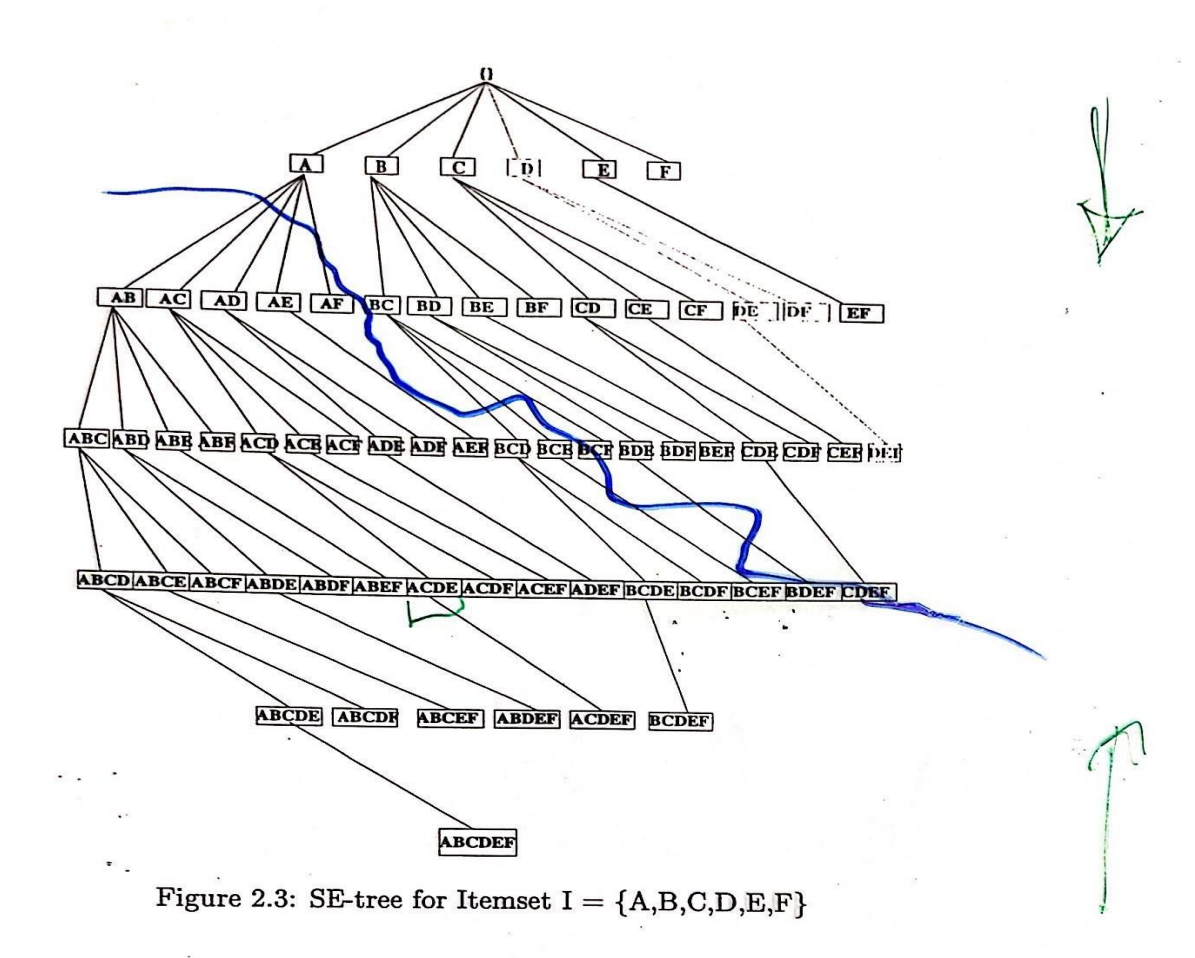

 $\mathbb{E}\left[\mathcal{L}_{\mathcal{A}}\right]$  is a set of  $\mathbb{E}\left[\mathcal{L}_{\mathcal{A}}\right]$  is a set of  $\mathbb{E}\left[\mathcal{L}_{\mathcal{A}}\right]$ 

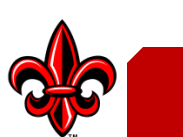

Algorithm: Apriori. Find frequent itemsets using an iterative level-wise approach based on candidate generation.

Input: Database, D, of transactions; minimum support threshold, min\_sup.

Output: L, frequent itemsets in D.

Method:

 $(1)$  $L_1$  = find\_frequent\_1-itemsets(D);  $(2)$ for  $(k = 2; L_{k-1} \neq \phi; k++)$  $(3)$  $C_k$  = apriori\_gen( $L_{k-1}$ , min\_sup);  $(4)$ for each transaction  $t \in D$  { // scan D for counts  $(5)$  $C_t$  = subset( $C_k$ , t); // get the subsets of t that are candidates  $(6)$ for each candidate  $c \in C_t$  $(7)$  $c$ .count $++;$  $(8)$  $(9)$  $L_k = \{c \in C_k | c.count \ge min\_sup\}$  $(10)$ (11) return  $L = \bigcup_k L_k$ ;

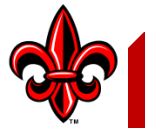

procedure apriori\_gen( $L_{k-1}$ : frequent ( $k-1$ )-itemsets; *min\_sup*: minimum support threshold)

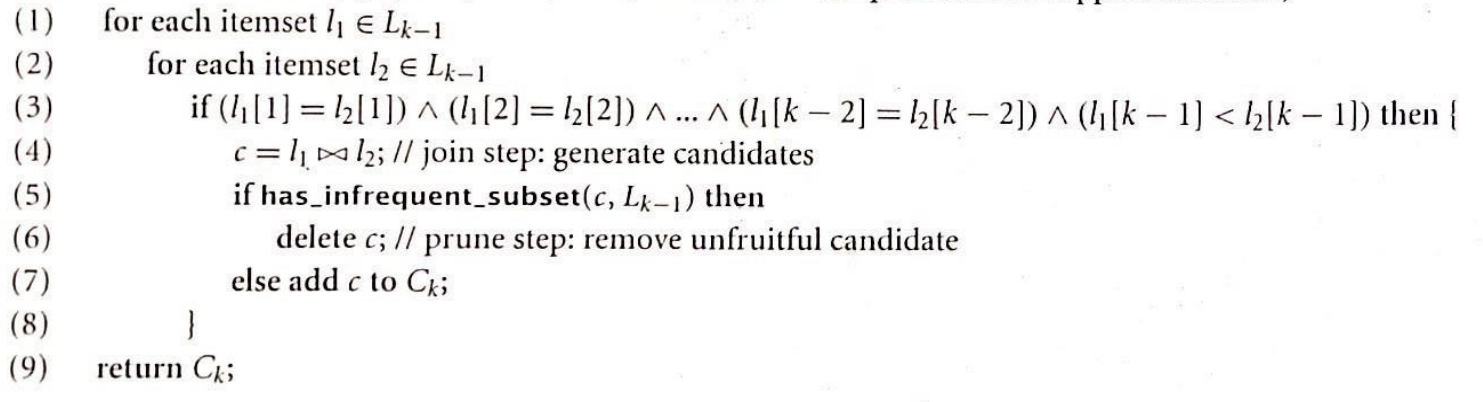

procedure has\_infrequent\_subset(*c*: candidate k-itemset;  $L_{k-1}$ : frequent ( $k-1$ )-itemsets);

// use prior knowledge

- for each  $(k 1)$ -subset s of c  $(1)$
- if  $s \notin L_{k-1}$  then  $(2)$
- $(3)$ return TRUE;
- $(4)$ return FALSE;

Figure 6.5 The Apriori algorithm for discovering frequent itemsets for mining Boolean  $\zeta$  + association rules.

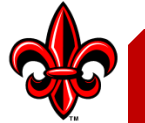

Chapter 6 Mining Association Rules in Large Databases 232

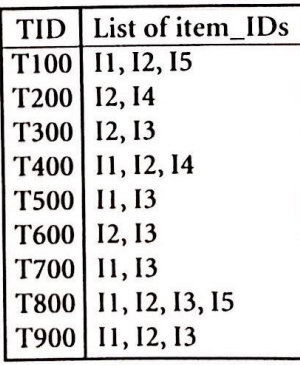

Figure 6.2 Transactional data for an AllElectronics branch.

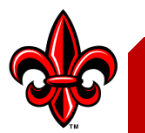

70.16 5.1

- **1.** The join step: To find  $L_k$ , a set of candidate k-itemsets is generated by joining  $L_{k-1}$  with itself. This set of candidates is denoted  $C_k$ . Let  $l_1$  and  $l_2$  be itemsets in  $L_{k-1}$ . The notation  $l_i[j]$  refers to the *j*th item in  $l_i$  (e.g.,  $l_1[k-2]$  refers to the second to the last item in  $l_1$ ). By convention, Apriori assumes that items within a transaction or itemset are sorted in lexicographic order. The join,  $L_{k-1} \bowtie L_{k-1}$ , is performed, where members of  $L_{k-1}$  are joinable if their first ( $k-2$ ) items are in common. That is, members  $l_1$  and  $l_2$  of  $L_{k-1}$  are joined if  $(l_1[1] = l_2[1]) \wedge$  $(l_1[2] = l_2[2]) \wedge \ldots \wedge (l_1[k-2] = l_2[k-2]) \wedge (l_1[k-1] < l_2[k-1])$ . The condition  $l_1[k-1] < l_2[k-1]$  simply ensures that no duplicates are generated. The resulting itemset formed by joining  $l_1$  and  $l_2$  is  $l_1[1]l_1[2] \ldots l_1[k-1]l_2$  $[k-1]$ .
- **2.** The prune step:  $C_k$  is a superset of  $L_k$ , that is, its members may or may not be frequent, but all of the frequent k-itemsets are included in  $C_k$ . A scan of the database to determine the count of each candidate in  $C_k$  would result in the determination of  $L_k$  (i.e., all candidates having a count no less than the minimum support count are frequent by definition, and therefore belong to  $L_k$ ).  $C_k$ , however, can be huge, and so this could involve heavy computation. To reduce the size of  $C_k$ , the Apriori property is used as follows. Any  $(k -$ 1)-itemset that is not frequent cannot be a subset of a frequent  $k$ -itemset. Hence, if any  $(k - 1)$ -subset of a candidate k-itemset is not in  $L_{k-1}$ , then the candidate cannot be frequent either and so can be removed from  $C_k$ . This subset testing can be done quickly by maintaining a hash tree of all frequent itemsets.

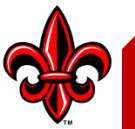

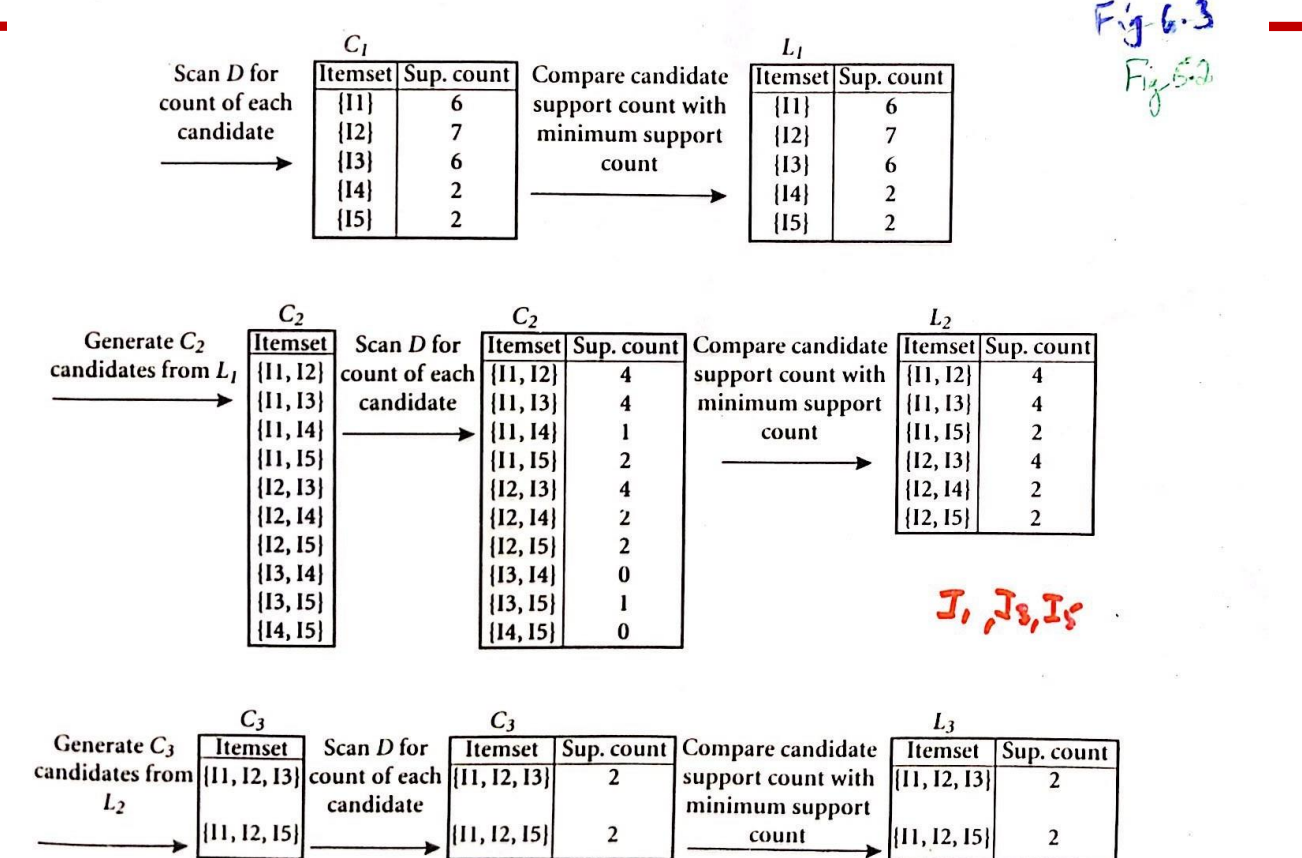

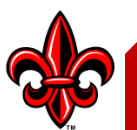

- 1. Join:  $C_3 = L_2 \bowtie L_2 = \{ \{11,12\}, \{ \{11,13\}, \{ \{11,15\}, \{12,13\}, \{12,14\}, \{12,15\} \} \bowtie \{ \{ \{11,12\}, \{ \{12,15\} \} \bowtie \{ \{11,12\}, \{ \{12,14\}, \{12,15\} \} \bowtie \{ \{11,12\}, \{12,15\} \}$  $\{\{11,13\}, \{\{11,15\}, \{12,13\}, \{12,14\}, \{12,15\}\} = \{\{11,12,13\}, \{11,12,15\}, \{11,13,15\}, \{12,13,14\},\$  $\{12, 13, 15\}, \{12, 14, 15\}\}.$
- 2. Prune using the Apriori property: All nonempty subsets of a frequent itemset must also be frequent. Do any of the candidates have a subset that is not frequent?
	- The 2-item subsets of {I1, I2, I3} are {I1, I2}, {I1, I3}, and {I2, I3}. All 2-item subsets of {11,12,13} are members of  $L_2$ . Therefore, keep {11,12,13} in  $C_3$ .
	- The 2-item subsets of {I1,12,15} are {I1,12}, {I1,15}, and {I2,15}. All 2-item subsets of  $\{11, 12, 15\}$  are members of  $L_2$ . Therefore, keep  $\{11, 12, 15\}$  in  $C_3$ .
	- The 2-item subsets of {11,13,15} are {11,13}, {11,15}, and {13,15}. {13,15} is not a member of  $L_2$ , and so it is not frequent. Therefore, remove  $\{11, 13, 15\}$  from  $C_3$ .
	- The 2-item subsets of {12,13,14} are {12,13}, {12,14}, and {13,14}. {13,14} is not a member of  $L_2$ , and so it is not frequent. Therefore, remove  $\{12, 13, 14\}$  from  $C_3$ .
	- The 2-item subsets of {12,13,15} are {12,13}, {12,15}, and {13,15}. {13,15} is not a member of  $L_2$ , and so it is not frequent. Therefore, remove  $\{12,13,15\}$  from  $C_3$ .
	- The 2-item subsets of {12,14,15} are {12,14}, {12,15}, and {14,15}. {14,15} is not a member of  $L_2$ , and so it is not frequent. Therefore, remove  $\{12, 14, 15\}$  from  $C_3$ .

**3.** Therefore,  $C_3 = \{ \{11, 12, 13\}, \{11, 12, 15\} \}$  after pruning.

Figure 6.4 Generation of candidate 3-itemsets,  $C_3$ , from  $L_2$  using the Apriori property.  $5.3$ 

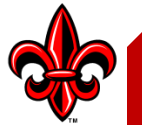

#### Closed and Maximal Frequent Patterns

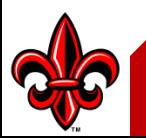

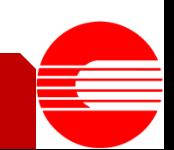

Based on various extensions to association mining: Association mining can be extended to correlation analysis, where the absence or presence of correlated items can be identified. It can also be extended to mining *maxpatterns* (i.e., maximal frequent patterns) and *frequent closed itemsets*. A maxpattern is a frequent pattern,  $p$ , such that any proper superpattern<sup>5</sup> of  $p$  is not frequent. A frequent closed itemset is a *frequent* closed itemset where an itemset c is closed if there exists no proper superset of c, c', such that every transaction containing c also contains c'. Maxpatterns and frequent closed itemsets can be used to substantially reduce the number of frequent itemsets generated in mining.

Apriori property: All nonempty subsets of a frequent itemset must also be frequent. The Apriori property is based on the following observation. By definition, if an itemset I does not satisfy the minimum support threshold,  $min\_sup$ , then I is not frequent, that is,  $P(I) < min\_sup$ . If an item A is added to the itemset I, then the resulting itemset (i.e.,  $I \cup A$ ) cannot occur more frequently than  $I$ . Therefore,  $I \cup A$  is not frequent either, that is,  $P(I \cup \{A\})$  <  $min\_sup$ .

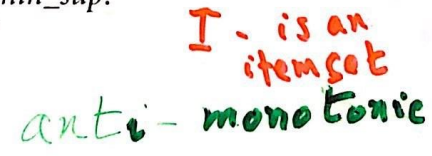

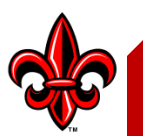

| \n $\begin{array}{r}\n C \mid 0 \text{ sed. } \text{frequent} \text{ itemsets} \\ \hline\n \end{array}$ \n         |
|----------------------------------------------------------------------------------------------------|
| \n $\begin{array}{r}\n \angle a_{1,}a_{2,} \ldots, a_{100} \\ \angle a_{1,1}a_{2,} \ldots a_{50}\n \end{array}$ \n |
| \n $\begin{array}{r}\n \text{minsup.} = 1 \\ \angle a_{1,1}a_{2,} \ldots, a_{100}\n \end{array}$ \n                |
| \n $\begin{array}{r}\n \angle a_{1,1}a_{2,} \ldots, a_{100}\n \end{array}$ \n                                      |
| \n $\begin{array}{r}\n \angle a_{1,1}a_{2,} \ldots, a_{100}\n \end{array}$ \n                                      |
| \n $\begin{array}{r}\n \angle a_{1,1}a_{2,} \ldots, a_{100}\n \end{array}$ \n                                      |
| \n $\begin{array}{r}\n \angle a_{1,1}a_{2,} \ldots, a_{100}\n \end{array}$ \n                                      |
| \n $\begin{array}{r}\n \angle a_{1,1}a_{2,} \ldots, a_{100}\n \end{array}$ \n                                      |
| \n $\begin{array}{r}\n \angle a_{1,1}a_{2,} \ldots, a_{100}\n \end{array}$ \n                                      |
| \n $\begin{array}{r}\n \angle a_{1,1}a_{2,} \ldots, a_{100}\n \end{array}$ \n                                      |
| \n $\begin{array}{r}\n \angle a_{1,1}a_{2,} \ldots, a_{100}\n \end{array}$ \n                                      |
| \n $\begin{array}{r}\n \angle a_{1,1}a_{2,} \ldots, a_{100}\n \end{array}$ \n                                      |
| \n $\begin{array}{r}\n \angle a_{1,1}a_{2,} \ldots, a_{100}\n \end{array}$ \n                                      |

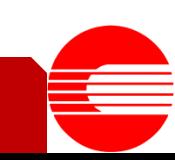

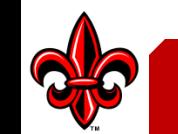

$$
\frac{Max \space Patrons}{Maximal \space frepunt} \frac{B
$$
   
Maximal \space frepunt\n
$$
\frac{1}{1} \frac{1}{1} \frac{1}{1} \left\{ 1, .12, .53 \right\}, \{1, .22, .53 \}
$$
\n
$$
\frac{1}{2} \left\{ 2, .14 \right\}
$$
\n
$$
\frac{2 \text{closed} \space frepunt \space Itemsets}{\{1, 1, 1, 2, 3\}, \{1, .23\} \}
$$
\n
$$
\frac{1}{2} \left\{ 1, .14 \right\}, \{1, .12, .23 \}, \{1, .23, .23 \}
$$

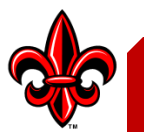

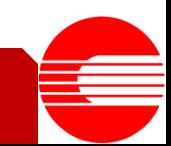

# Apriori – Find Rules

- For each frequent itemset *Z*
	- Generate all nonempty subsets of *Z*
	- For each nonempty subset *L* of *Z*
		- Rule is  $L \rightarrow (Z L)$
		- Calculate confidence.
		- If confidence > minconf, accept rule.

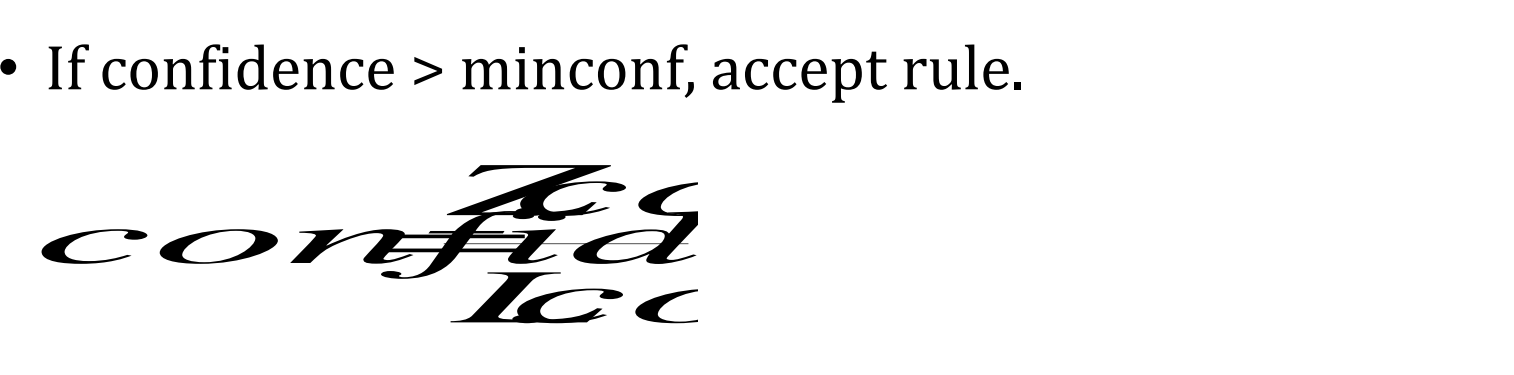

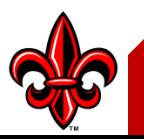

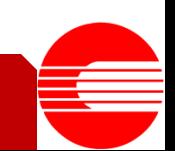

**Example 6,2** Let's try an example based on the transactional data for *AllElectronics* shown in Figure 6.2. Suppose the data contain the frequent itemset  $l = \{11, 12, 15\}$ . What are the association rules that can be generated from *P*. The nonempty subsets of *l* are [11,12], [11,15], [12,15], [11], [12], and [15]. The resulting association rules are as shown below, each listed with its confidence:

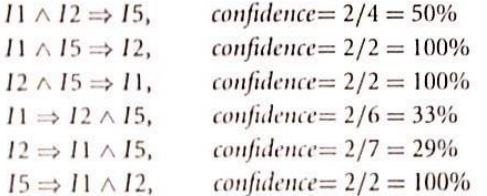

 $5.4$ 

If the minimum confidence threshold is, say, 70%, then only the second, third, and last rules above are output, since these are the only ones generated that are u strong.

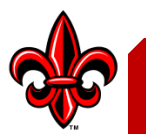

# Apriori

- Time-consuming
	- Can generate large number of candidates
	- Repeatedly scans the database

- A number of algorithms exist that speed up process
	- Normally focus on the Frequent Itemset generation step.

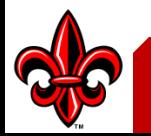

#### Related Frequent Patterns Mining Methods

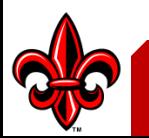

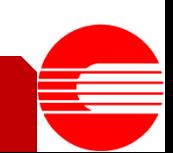

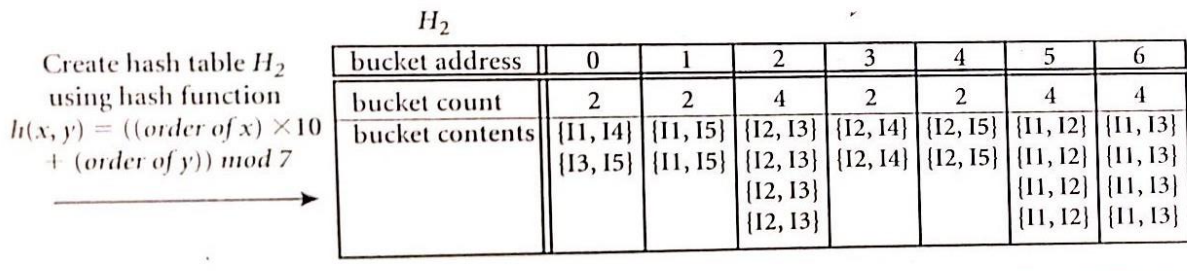

 $\mathcal{A}$  :  $\mathcal{L}_{\mathcal{F}}$ 

 $\ddot{\phantom{0}}$ 

Figure 6:6 Hash table,  $H_2$ , for candidate 2-itemsets: This hash table was generated by scanning the transac-**6.6** Hash table,  $H_2$ , for candidate 2-itemsets: This hash table was generated by scaling the transactions of Figure 6.2 while determining  $L_1$  from  $C_1$ . If the minimum support count is, say, 3, then  $\zeta$ . tions of Figure 6.2 while determining  $L_1$  from  $C_1$ . If the minimum support codiff is, say, 5, then<br>the itemsets in buckets 0, 1, 3, and 4 cannot be frequent and so they should not be included in  $C_2$ .

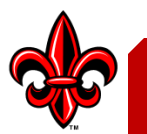

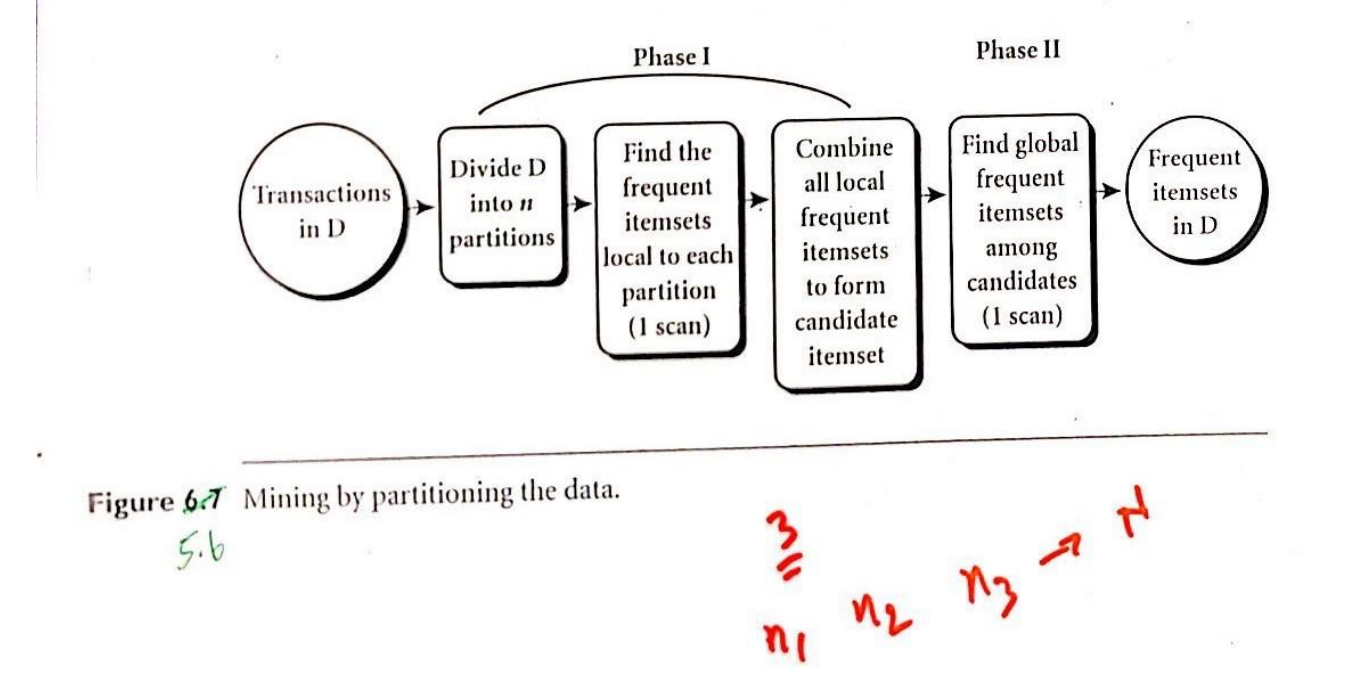

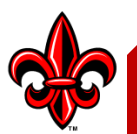

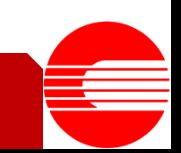

#### Correlation Analysis and Pattern Interestingness Measures

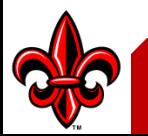

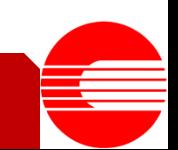

## Rules

- Support-confidence framework
	- Generates a large number of rules (normally)
	- Not all rules interesting
		- Birds  $\rightarrow$  Fly

• What is interesting?

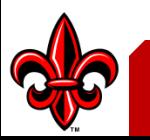

## Interesting - Lift

- Have rule  $A \rightarrow B$
- $\bullet$  Lift(A, B)

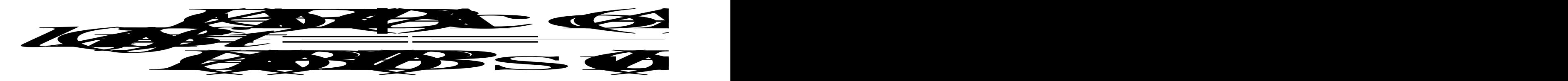

- Result
	- $-Lift(A,B) > 1$ : Positive Correlation (keep)
	- $-Lift(A,B) = 1$ : Independant
	- Lift(A,B) < 1 : Negative Correlation

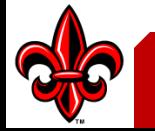

To help filter out misleading "strong" associations of the form  $A \Rightarrow B$ , we need to Example 6. study how the two itemsets, A and B, are correlated. Let  $\overline{game}$  refer to the transactions of Example 6.6 that do not contain computer games, and video refer to those that do not contain videos. The transactions can be summarized in a contingency table. A contingency table for the data of Example 6.6 is shown in Table 6.4. From the table, we can see that the probability of purchasing a computer game is  $P({\text{game}}) = 0.60$ , the probability of purchasing a video is  $P({\text{video}}) = 0.75$ , and the probability of purchasing both is  $P(\{\text{game}, \text{video}\}) = 0.40$ . By Equation (6.22),  $P({\text{game}, \text{video})}/(P({\text{game}}) \times P({\text{video}})) = 0.40/(0.60 \times 0.75) = 0.89$ . Since this value is less than 1, there is a negative correlation between the occurrence of [game] and [video]. The numerator is the likelihood of a customer purchasing both, while the denominator is what the likelihood would have been if the two

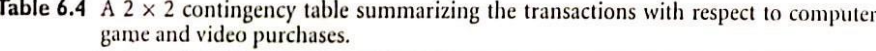

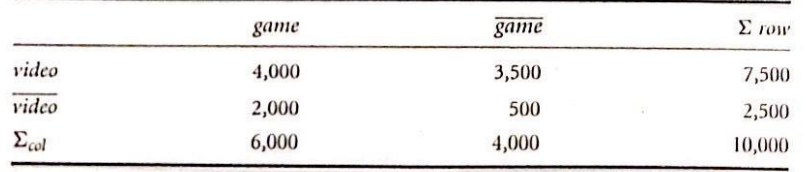

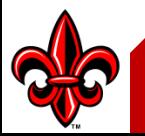

 $\frac{PC(A,B)}{PCB}$  $P(A,B) = P(B/A) \cdot P(A)$ <br>  $P(A,B) = P(B/A) \cdot P(A)$ <br>  $P(A,B) = P(B/A)$ <br>  $P(A,B) = P(B/A)$ <br>  $P(B) = P(B)$ Double rue  $P$ CAZ-PCBZ  $\frac{PCB(A)}{PCB)}$  $A \Rightarrow B$ <br> $B \Rightarrow A$ P (A/B)

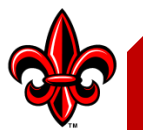

\n
$$
\begin{array}{ll}\n \text{in } & \text{Confidence} \\
\text{min } & \text{p (A/B, P(B/A))} \\
\text{in } & \text{Kulczynski Meanwr} \\
\hline\n \text{in } & \text{N. (A/B) + P(B/A)} \\
\text{in } & \text{Ossine Measure} \\
\text{in } & \text{N. (B/A)} \\
\text{in } & \text{N. (B/A)} \\
\text{in } & \text{N. (B/A)} \\
\text{in } & \text{N. (B/A)} \\
\text{in } & \text{N. (B/A)} \\
\text{in } & \text{N. (B/A)} \\
\text{in } & \text{N. (B/A)} \\
\text{in } & \text{N. (B/A)} \\
\text{in } & \text{N. (B/A)} \\
\text{in } & \text{N. (B/A)} \\
\text{in } & \text{N. (B/A)} \\
\text{in } & \text{N. (B/A)} \\
\text{in } & \text{N. (B/A)} \\
\text{in } & \text{N. (B/A)} \\
\text{in } & \text{N. (B/A)} \\
\text{in } & \text{N. (B/A)} \\
\text{in } & \text{N. (B/A)} \\
\text{in } & \text{N. (B/A)} \\
\text{in } & \text{N. (B/A)} \\
\text{in } & \text{N. (B/A)} \\
\text{in } & \text{N. (B/A)} \\
\text{in } & \text{N. (B/A)} \\
\text{in } & \text{N. (B/A)} \\
\text{in } & \text{N. (B/A)} \\
\text{in } & \text{N. (B/A)} \\
\text{in } & \text{N. (B/A)} \\
\text{in } & \text{N. (B/A)} \\
\text{in } & \text{N. (B/A)} \\
\text{in } & \text{N. (B/A)} \\
\text{in } & \text{N. (B/A)} \\
\text{in } & \text{N. (B/A)} \\
\text{in } & \text{N. (B/A)} \\
\text{in } & \text{N. (B/A)} \\
\text{in } & \text{N. (B/A)} \\
\text{in } & \text{N. (B/A)} \\
\text{in } & \text{N. (B/A)}
$$

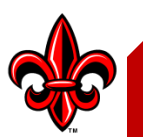

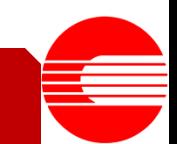